## **BAB III**

## **MATERI DAN METODE**

Penelitian dilaksanakan pada bulan Juli – Oktober 2016 di Satuan Kerja Sumberejo, Kendal. Sakter Sumberejo ini merupakan satuan kerja dibawah naungan Balai Pembibitan dan Budidaya Ternak Ruminansia (BPPTR), Dinas Peternakan dan Kesehatan Hewan Provinsi Jawa Tengah.

### **3.1. Materi**

Materi yang digunakan dalam penelitian ini cacatan (*recording*) sapi Peranakan Ongole (PO) tahun 2013-2016 yang berisi mengenai identitas induk, umur induk, identitas pedet, catatan tanggal lahir pedet, bobot lahir (BL) pedet dan bobot sapih (BS) pedet di Satuan Kerja Sumberejo Kendal.

# **3.2. Metode**

Metode yang dilakukan dalam penelitian ini adalah observasi. Catatan yang diambil adalah data induk dan data anak. Catatan data anak yang diambil adalah bobot lahir (BL) serta bobot sapih (BS).

Analisis dilakukan terhadap data bobot lahir (BL) pedet dan bobot sapih (BS) pedet menggunakan rata-rata (*mean*), standar deviasi dan koefisien keragaman dengan rumus-rumus sebagai berikut:

## **3.2.1. Cara Menghitung Rataan Sifat**  $(\overline{X})$

Rataan sifat dapat diperoleh dengan melakukan perhitungan menggunakan rumus (1) yaitu sebagai berikut:

 $\overline{X}$ = Σ …………………………………………………………..…… (1)

Keterangan :

 $\overline{X}$  = Rerata nilai yang diamati

 $X_i$  = Nilai ke-i yang diamati

 $n =$ jumlah data

(Kurnianto, 2012)

## **3.2.2. Cara Menghitung Simpangan Baku (Sb)**

Simpang baku dapat diperoleh dengan melakukan perhitungan menggunakan rumus (2) yaitu sebagai berikut:

Sb = 
$$
\sqrt{\frac{\sum X^2 - \frac{(\sum X)^2}{n}}{n-1}}
$$
............(2)

Sb = Simpangan baku yang diamati

 $X_i$  = nilai ke-i yang diamati

 $n = j$ umlah data

(Mas dan Prastiwi, 2016).

### **3.3.3. Koefisien Keragaman (KK)**

Koefisien Keragaman dapat diperoleh dengan melakukan perhitungan menggunakan rumus (3) yaitu sebagai berikut:

KK = x 100% ………………………………………………...…. 3

Kategori keragaman :

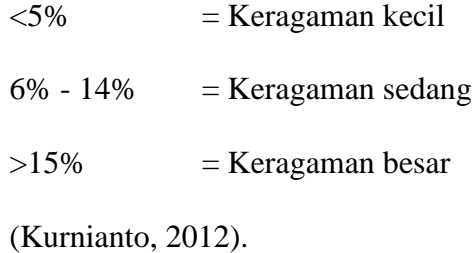

## **3.3.4. Perhitungan Bobot Lahir dan Bobot Sapih Terkoreksi**

Perhitungan bobot lahir dan bobot sapih terkoreksi dengan faktor koreksi umur induk dan faktor koreksi jenis kelamin dilakukan dengan tujuan untuk menghilangkan bias bobot pedet karena pengaruh umur induk dan jenis kelamin. Perhitungan Bobot Lahir<sub>terkoreksi</sub> diperoleh dengan malukan perhitungan dengan rumus (4), sedangkan untuk  $BS<sub>205</sub>$  dihitung dengan rumus (5).

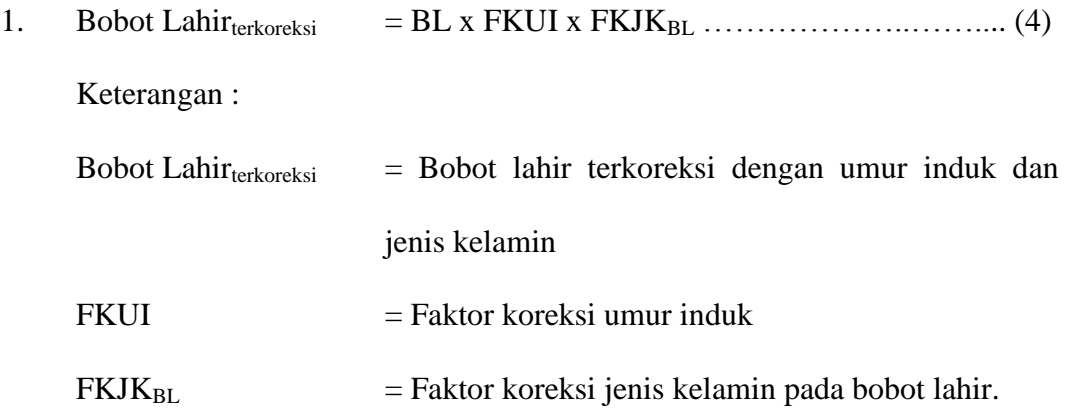

$$
FKJK_{BL} = \frac{Rerata BL jantan}{Rerata BL betina}
$$

(Putra dkk., 2014b).

2. BS<sup>205</sup> = - x 205 + BL x (FKUI) x (FKJKBS) ………………….. (5)

Keterangan :

 $BS<sub>205</sub> =$  bobot sapih terkoreksi pada umur 205 hari

 $BS =$  bobot sapih

 $BL = bobot lahir$ 

umur = umur pedet saat penyapihan, dinyatakan dalam hari

 $FKUI = faktor koreksi umur induk$ 

 $FKJK_{BS}$  faktor koreksi jenis kelamin bobot sapih

$$
FKJK_{BS} = \frac{Rerata BS jantan}{Rerata BS betina}
$$

(Putra dkk., 2014a).

Faktor koreksi yang digunakan untuk umur induk yaitu umur 2 tahun (1,15), 2,5 tahun (1,07), 3 tahun (1,10), 4 tahun (1,05), 5-9 tahun (1,00), 10-11 tahun (1,03) dan >11 tahun (1,05) (Hardjosubroto, 1994). Faktor koreksi jenis kelamin dilakukan untuk melakukan penyetaraan jenis kelamin betina ke jenis kelamin jantan untuk mengurangi bias (Putra dkk., 2014a).

### **3.3.5. Pendugaan nilai pemuliaan**

Pendugaan nilai pemuliaan dilakukan dengan menggunakan metode MPPA (*Most Probable Producing Ability*) dengan berdasarkan pada penampilan turunannya. Nilai MPPA dperleh dengan rumus (6) sedangkan untuk EBV diperoleh dengan rumus (7).

1) MPPA = 
$$
\overline{P}_P + \frac{nr}{1 + (n-1)r}
$$
 [ $\overline{P}_1 - \overline{P}_P$ ] ....... (6)

Keterangan:

 $\overline{P}_{P}$  = rerata bobot badan populasi

 $n = j$ umlah beranak

 $r =$  ripitabilitas bobot badan anak

 $\overline{P}_i$  = rerata bobot badan anak dari induk yang dihitung nilai MPPAnya

(Kurnianto, 2012).

2) EBV = - [ i - <sup>P</sup>] …………………………………………… 7

Keterangan:

 $\overline{P}_{P}$  = rerata bobot badan populasi

 $n = j$ umlah beranak

 $r =$  ripitabilitas bobot badan anak

 $\overline{P}_i$  = rerata bobot badan anak dari induk yang dihitung nilai EBVnya

 $h^2$ = heritabilitas bobot badan anak

Nilai ripitabilitas yang digunakan untuk sapi potong bobot lahir adalah 0,20 sedangkan untuk nilai ripitabilitas sapi potong untuk bobot sapih adalah 0,4. Nilai heritabilitas yang digunakan untuk bobot lahir adalah 0,34 dan untuk bobot sapih adalah 0,33 (Kurnianto, 2009).

### **2.3.6. Korelasi peringkat** *Spearman*

Korelasi peringkat *Spearman* digunakan unuk menguji signifikasi peringkat keunggulan betina berdasarkan bobot lahir (BL) dan bobot sapih (BS) anak, diperoleh dengan rumus (8) yaitu sebagai berikut:

 $\rho = 1$  - $6 \sum b_i^2$ - ………………………………………………….. (8)

Keterangan :

ρ = koefisien korelasi peringkat *spearman* 

n = banyaknya pasang peringkat

 $b_i$  = selisih antara peringkat MPPA dan EBV

(Usman, 1995).

Uji signifikansi *Spearman* adalah dengan menggunakan Uji Z karena distribusinya mendekati distribusi normal. Kekuatan hubungan antar variabel ditunjukkan melalui nilai korelasi, yang mana nilai korelasi tersebut memiliki makna, hal tersebut disajikan pada Tabel 1 :

Tabel 1. Nilai Korelasi *Spearman*

| Nilai               | Makna                      |
|---------------------|----------------------------|
| $0,00-0,19$         | Sangat rendah/sangat lemah |
| $0,20-0,39$         | Rendah/lemah               |
| $0,40-0,59$         | Sedang                     |
| $0,60-0,79$         | Tinggi/kuat                |
| $0, 8-1, 00$        | Sangat tinggi/sangat kuat  |
| $\Delta I$ $\Delta$ |                            |

(Martono, 2010).